## **LABORATORIJSKE VJEŽBE IZ PROGRAMIRLJIVIH LOGIČKIH UPRAVLJAČA**

## **MATEMATIČKE INSTRUKCIJE U PLC PROGRAMIRANJU**

## **Zadaća vježbe:**

1.Pokretanje programa SIMATIC STEP 7 (TIA Portal) V14 Unutar projekta kreirati blok pod nazivom *"Matematika"*

2.Realizirati program prema zadatku: Brojilo 1 bilježi broj uključenja zelenog tipkala (X), a brojilo 2 broj uključenja crvenog tipkala (Y). Brojilo 1 resetiramo uključenjem sklopke I1.1, a brojilo 2 sklopkom I1.2.

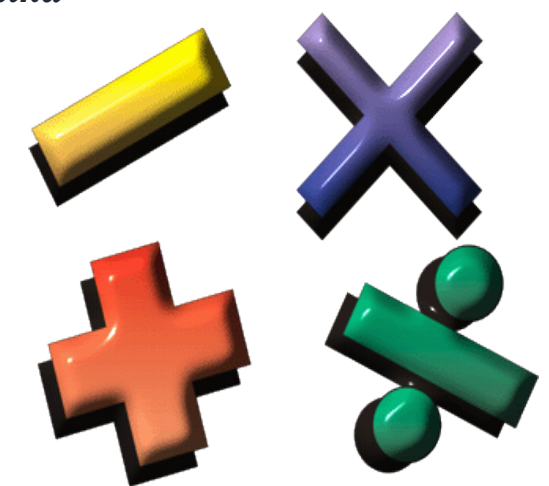

3.Matematičkim instrukcijama izračunati:

- a) X+Y
- b) X-Y
- c) X\*Y
- d) X/Y
- e) Modulo X/Y
- f) Negaciju razlike (X-Y)
- g) Apsolutnu vrijednost razlike (X-Y)
- h)  $(X^*Y) (X+Y)$
- i)  $(X^*Y) (X+Y) /X$

Prebaciti program na PLC te provjerite rad programa.

4.Koji tip podataka je korišten u operacijama zbrajanja, oduzimanja i množenja, a koji kod

dijeljenja i zašto?

5. Zaključak

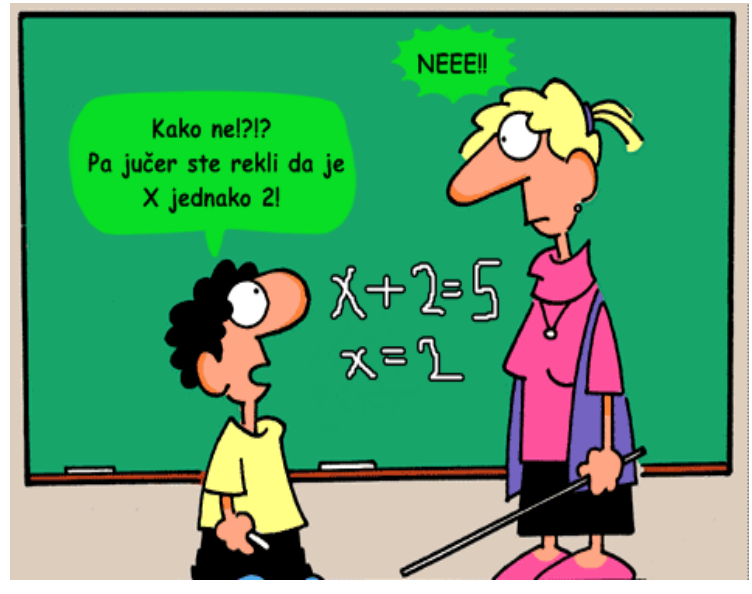